Ref. : De\_EB365MICv1n1 - Microsoft 365 niv1

# Microsoft 365

#### Microsoft 365: Ihre Umgebung für kollaboratives Arbeiten (v1) Grundkenntnisse

#### **Lernziel**

Nutzen Sie diese neue Benutzeroberfläche von Microsoft, um produktiver zu arbeiten und um sich neue Arbeitsmethoden anzueignen, welche sich auf die Onlinedienste stützen sowie auf gemeinsames Arbeiten im Team und das Teilen von Informationen.

Für alle Benutzer, die die verschiedenen Funktionen von Microsoft 365 entdecken und ihre Kenntnisse dazu erweitern möchten

Keine Vorkenntnisse zu Microsoft 365 notwendig

**Für wen Voraussetzungen Geschätzte Dauer für die wichtigsten Module**

> 7 Stunden 55 Minuten (Videodauer durchschnittlich ca. 5 Minuten)

# **Lerninhalt**

#### **Die wichtigsten Module**

#### Microsoft 365 : Benutzeroberfläche, OneDrive for Business und SharePoint Online (v1) - Grundkenntnisse

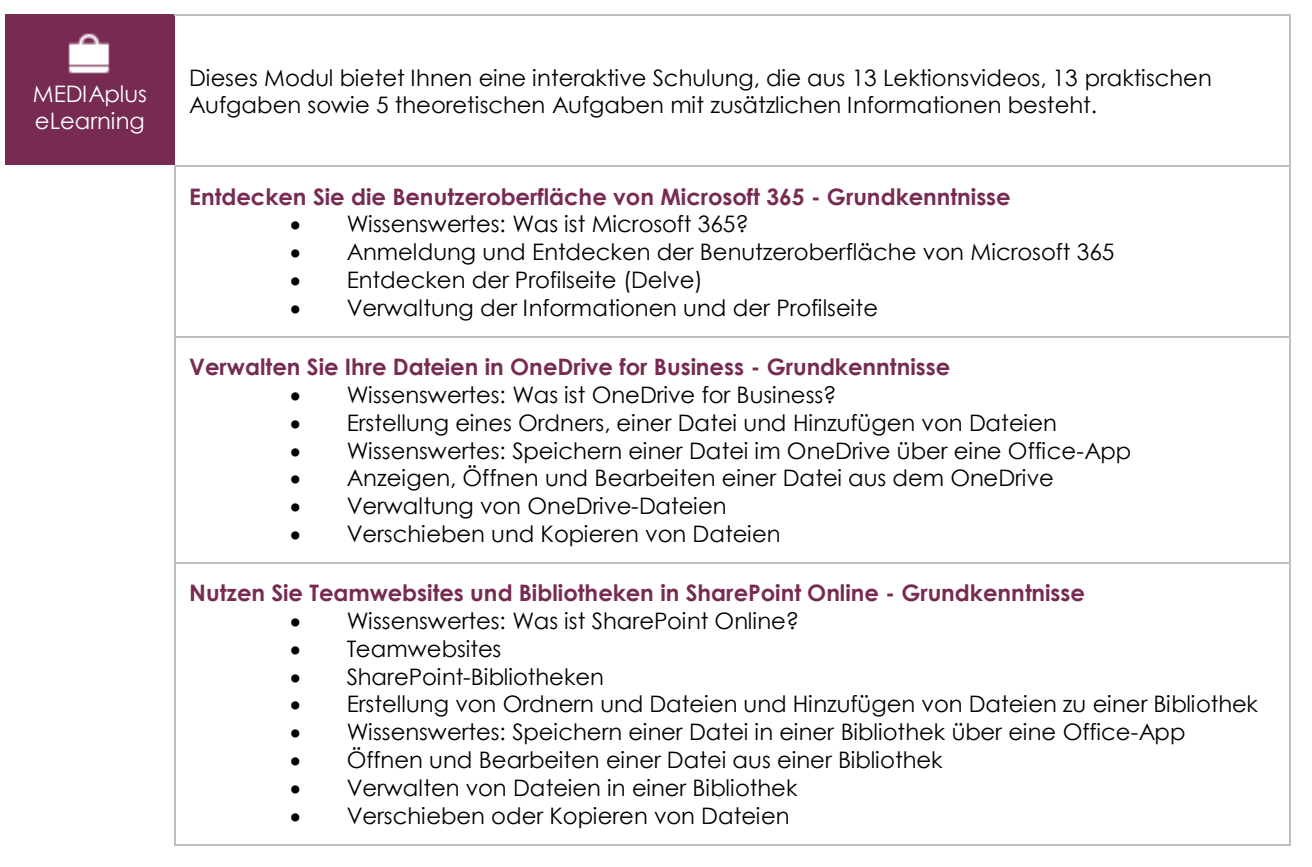

(eni)

### Teams: Kollaboratives Arbeiten mit Microsoft 365 (v1) - Grundkenntnisse

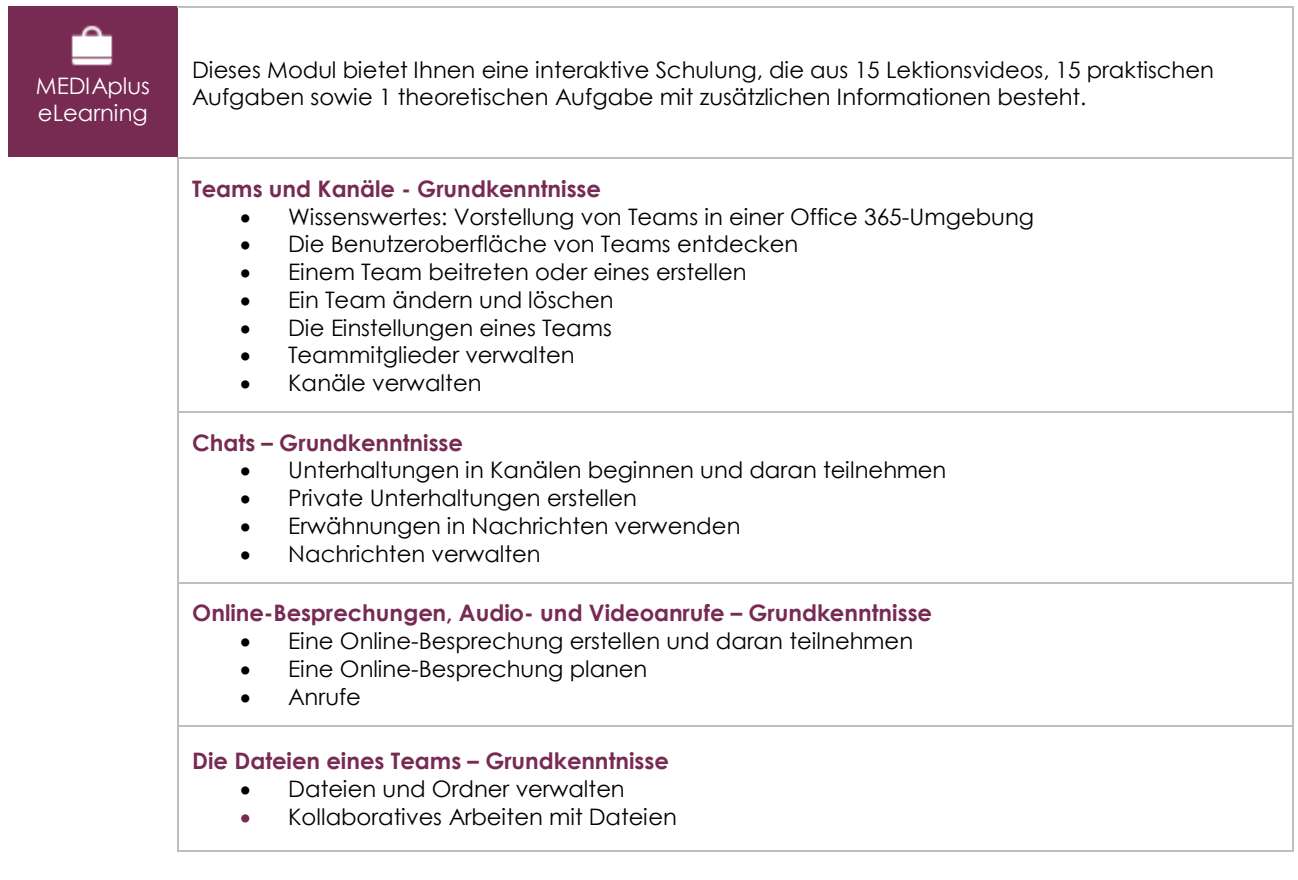

#### Outlook im Web: Das Online-E-Mail-Programm von Microsoft 365 (v2) Grundkenntnisse

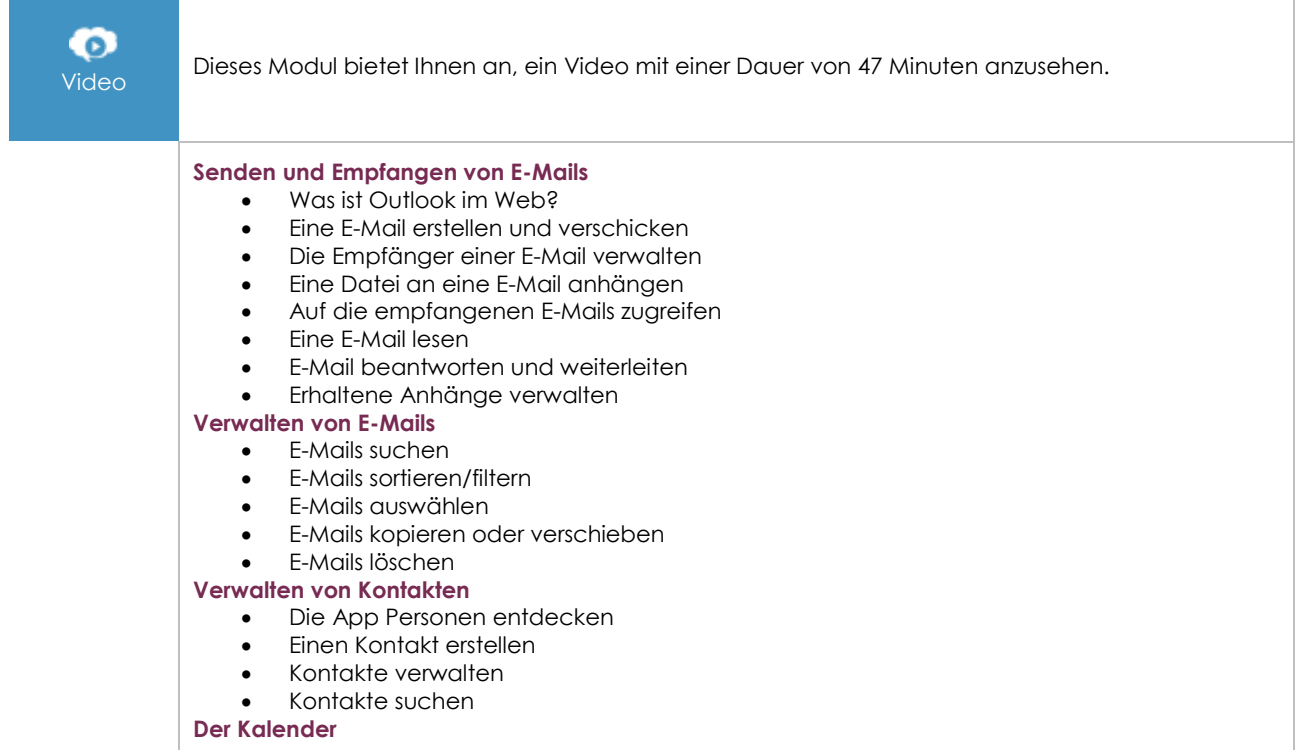

 $\binom{e}{n}$ 

- Den Kalender entdecken
- Die Ansicht des Kalenders ändern
- Einen Termin oder ein Ereignis erstellen/ändern
- Besprechungen organisieren und verwalten<br>• Auf eine Besprechungseinladung antworten
- Auf eine Besprechungseinladung antworten

# Office im Web: Die Online-Apps von Microsoft 365 (v3) Grundkenntnisse

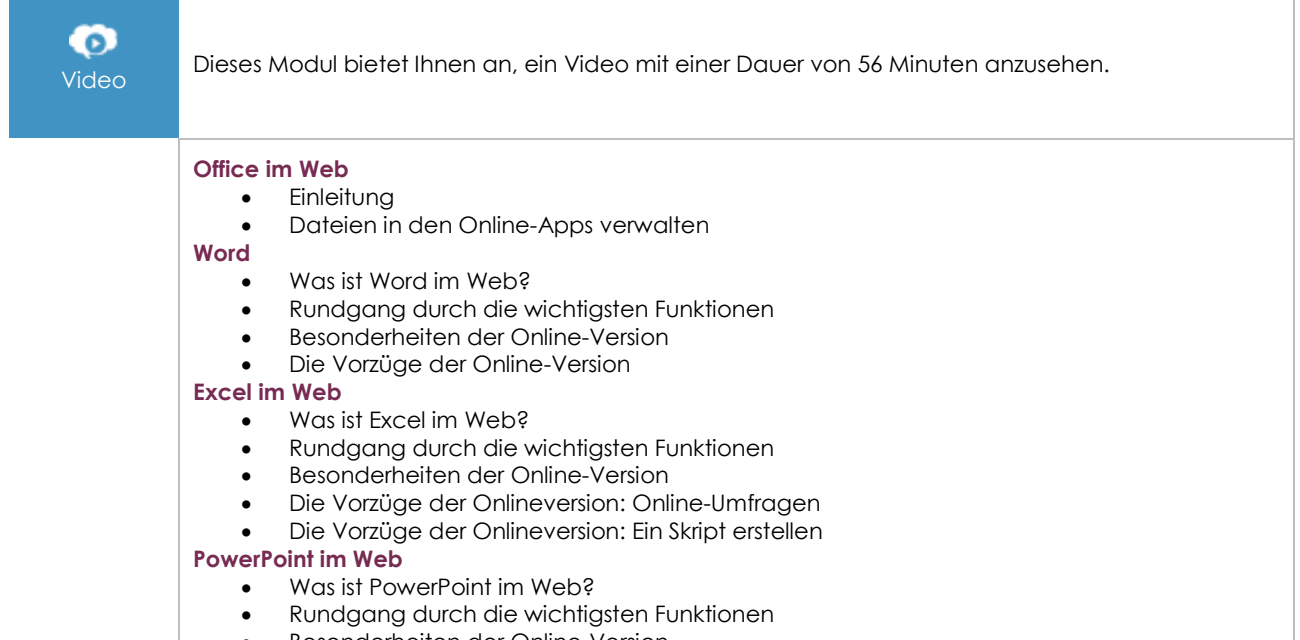

• Besonderheiten der Online-Version

## OneNote (Online-Version): Erstellen und teilen Sie Notizen (v1)

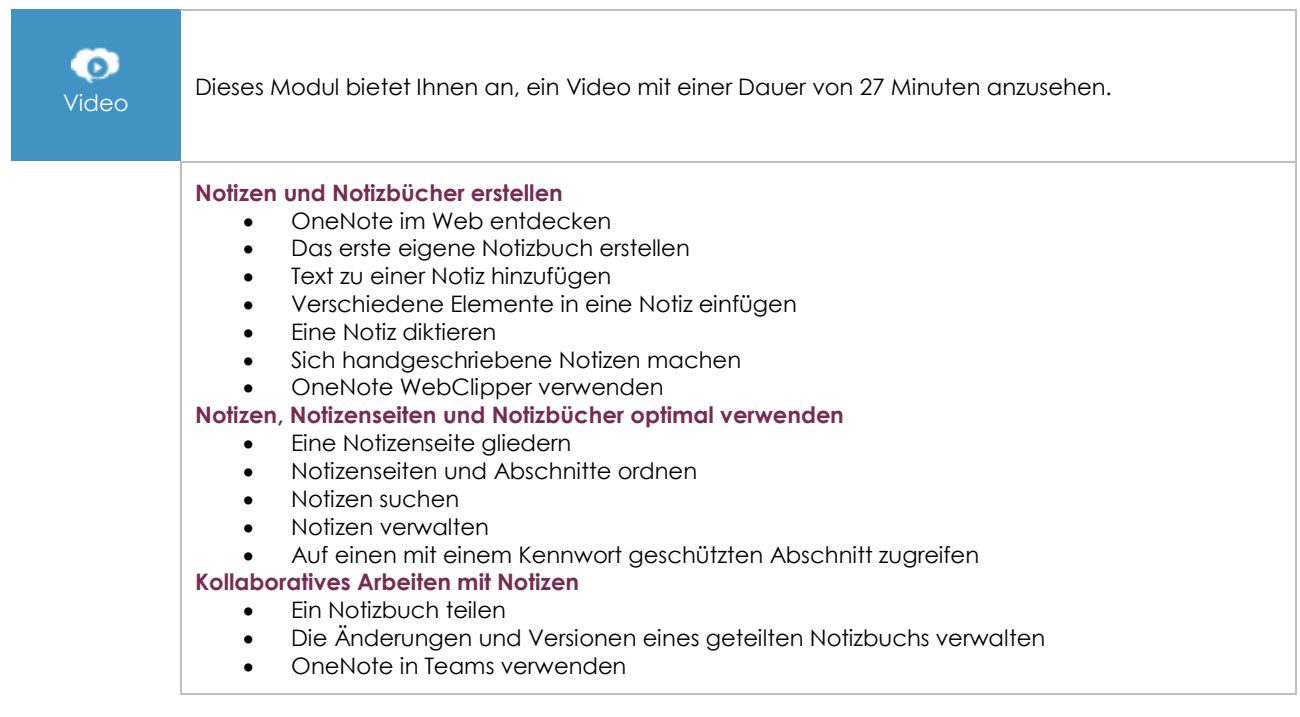

 $(\epsilon n i)$ 

#### Microsoft 365: Use Cases (v2)

Mobiles Arbeiten, Online-Besprechungen und kollaboratives Arbeiten

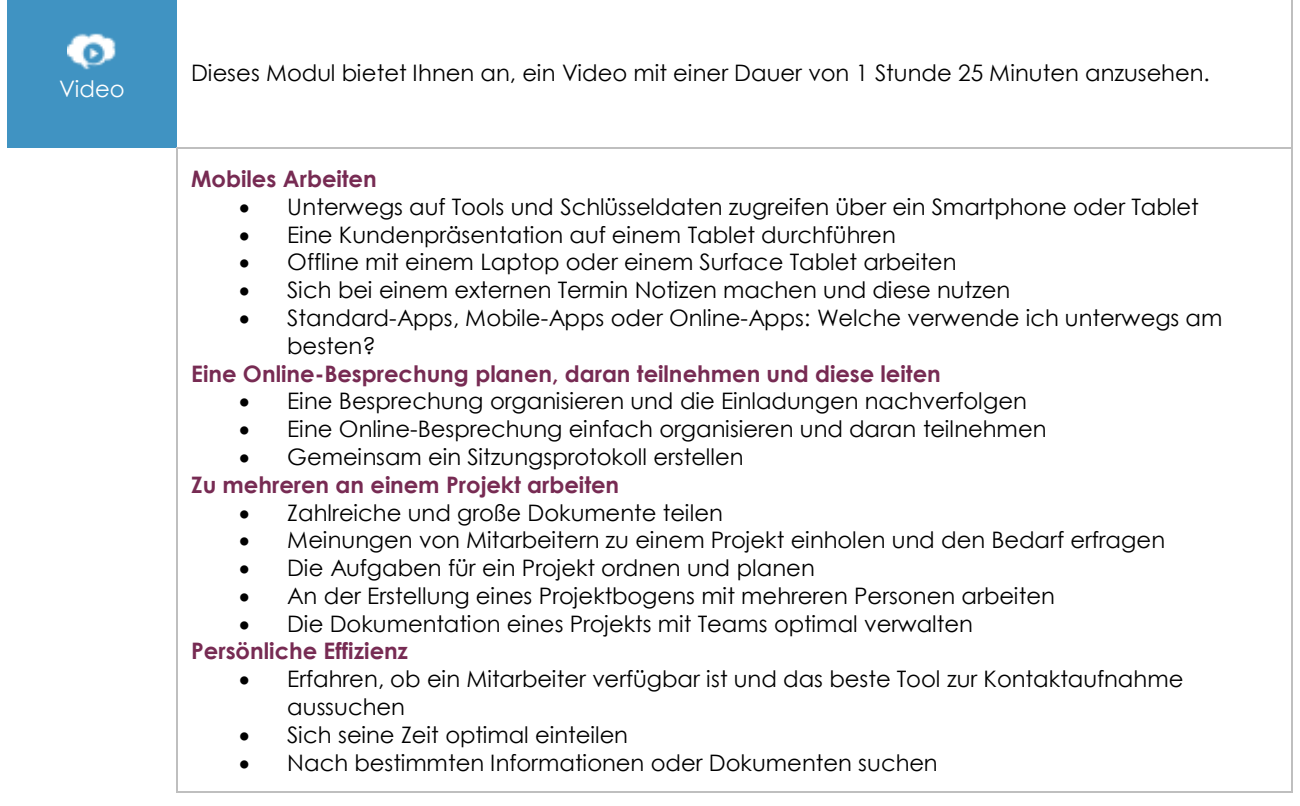

### **Zusätzliche Module**

### Microsoft 365: Benutzeroberfläche, OneDrive for Business und SharePoint Online (v1) - Funktionen für Fortgeschrittene

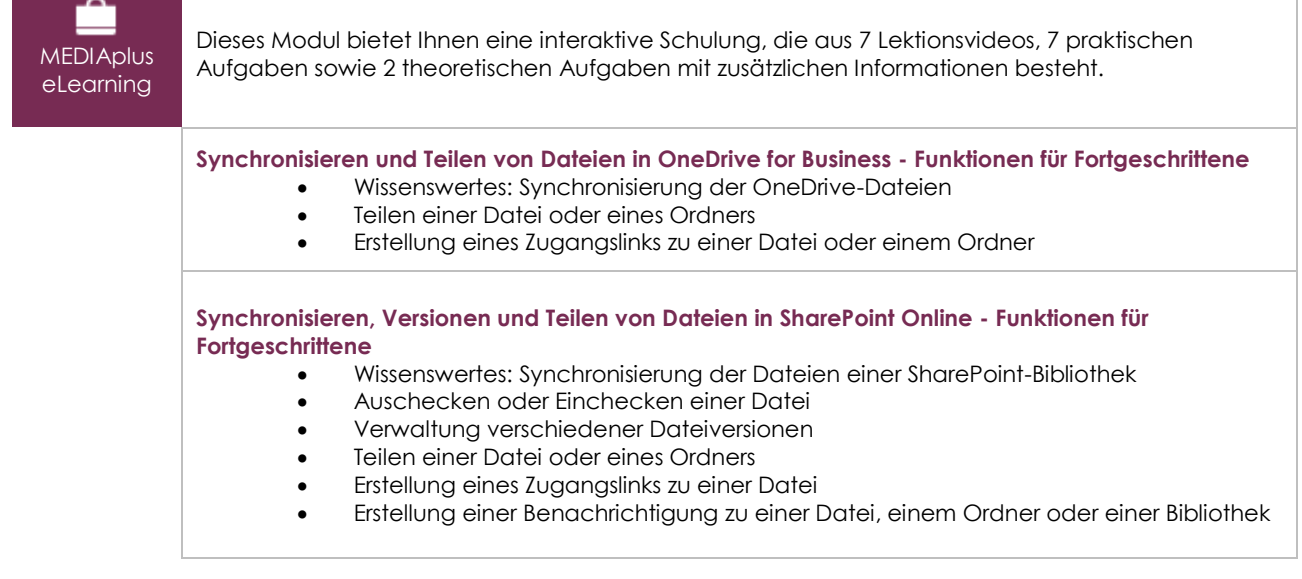

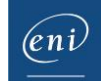

### Teams: Kollaboratives Arbeiten mit Microsoft 365 (v1) - Funktionen für **Fortgeschrittene**

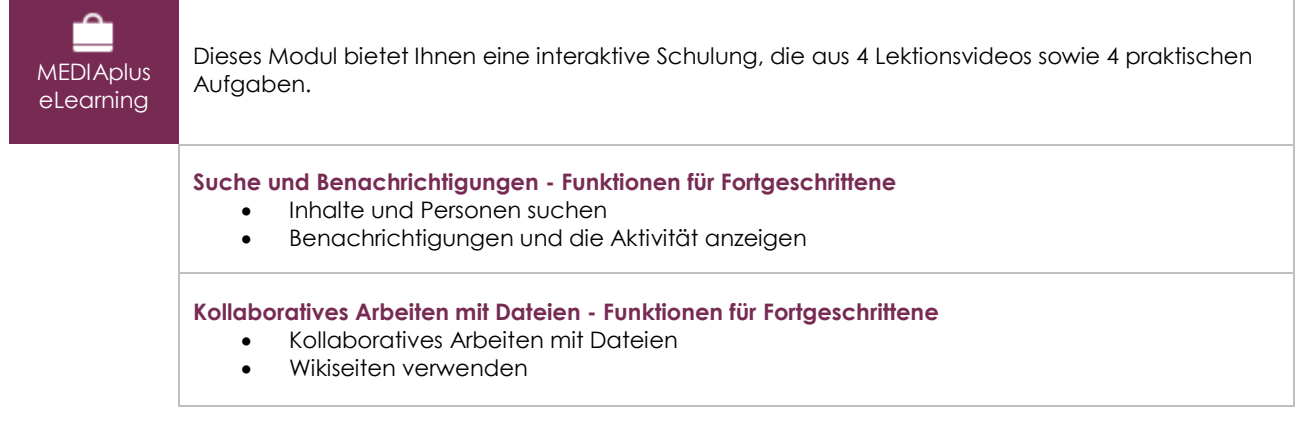